# **Contents at a Glance**

 $\bullet\bullet\bullet\bullet$ 

 $\overline{a}$ 

. . . . . . .

 $\blacksquare$  $\rightarrow$  $\sim$  $\sim$  $\sim$ 

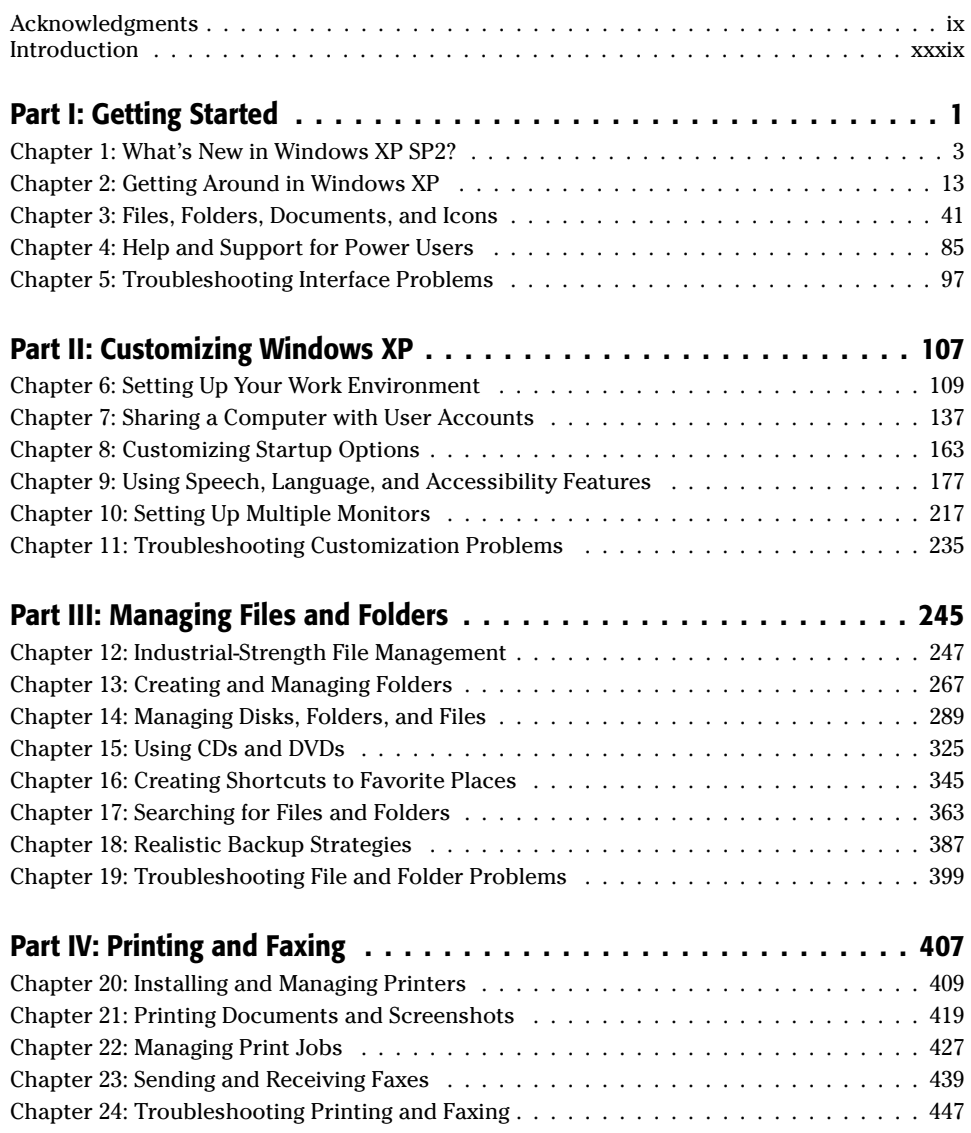

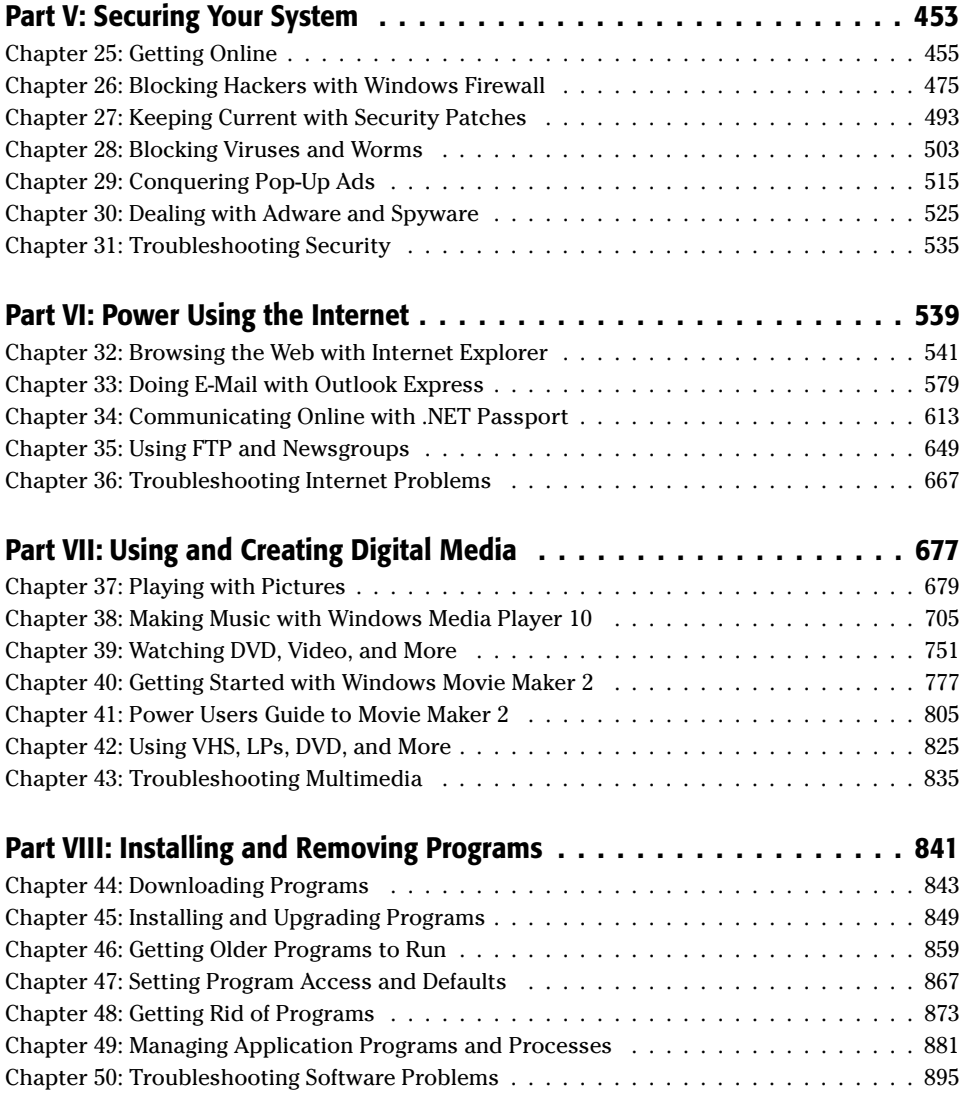

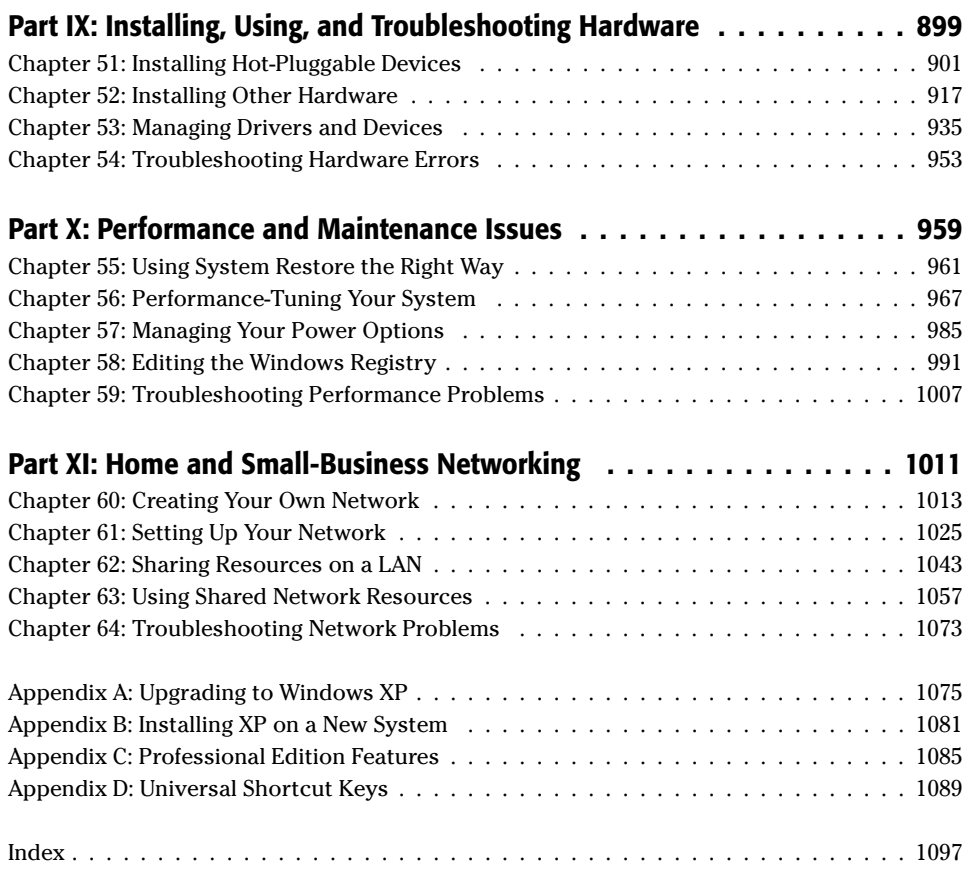

## **Contents**

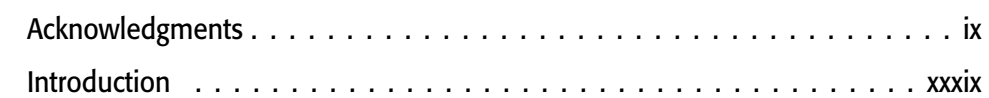

 $\Delta$ 

 $\mathbf{1}$ 

 $\blacksquare$  $\blacksquare$ 

#### **Part I: Getting Started**

 $\blacksquare$ 

 $\blacksquare$  $\rightarrow$ 

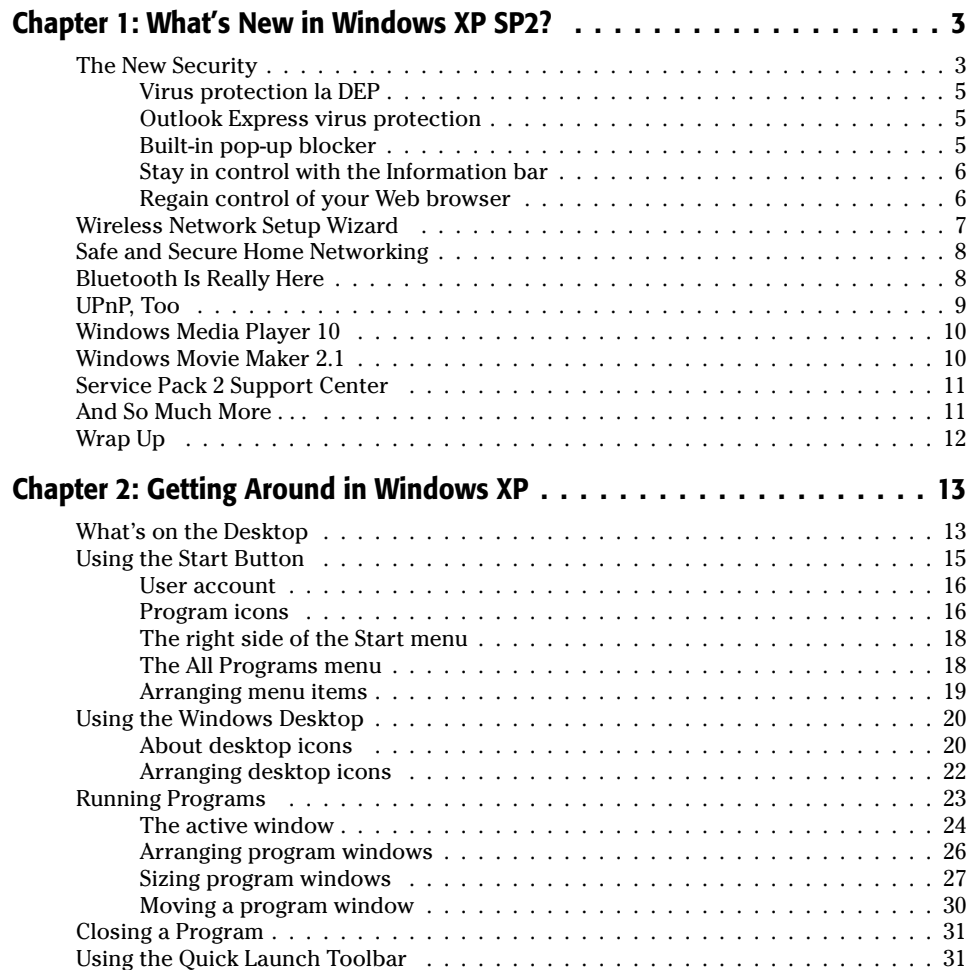

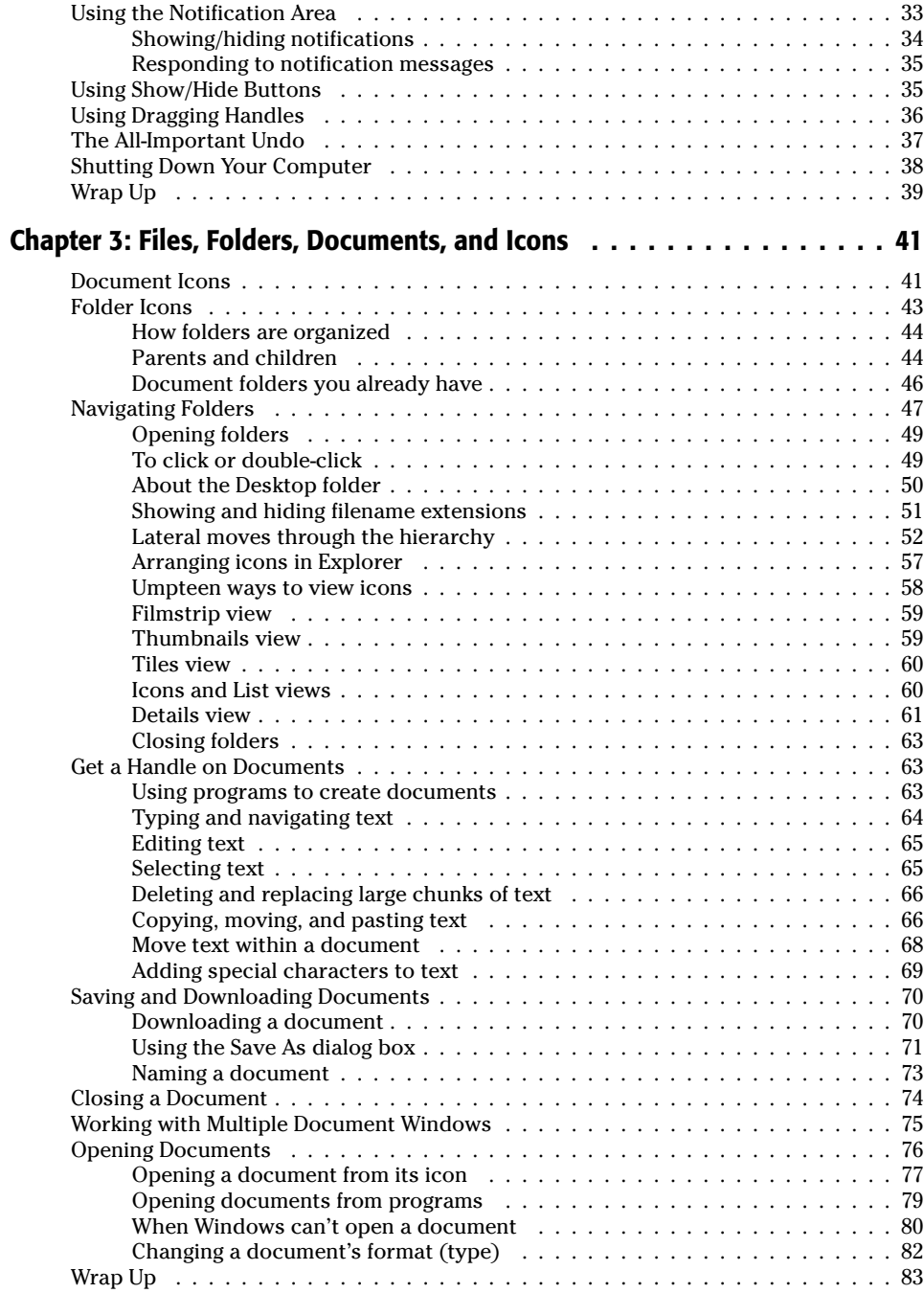

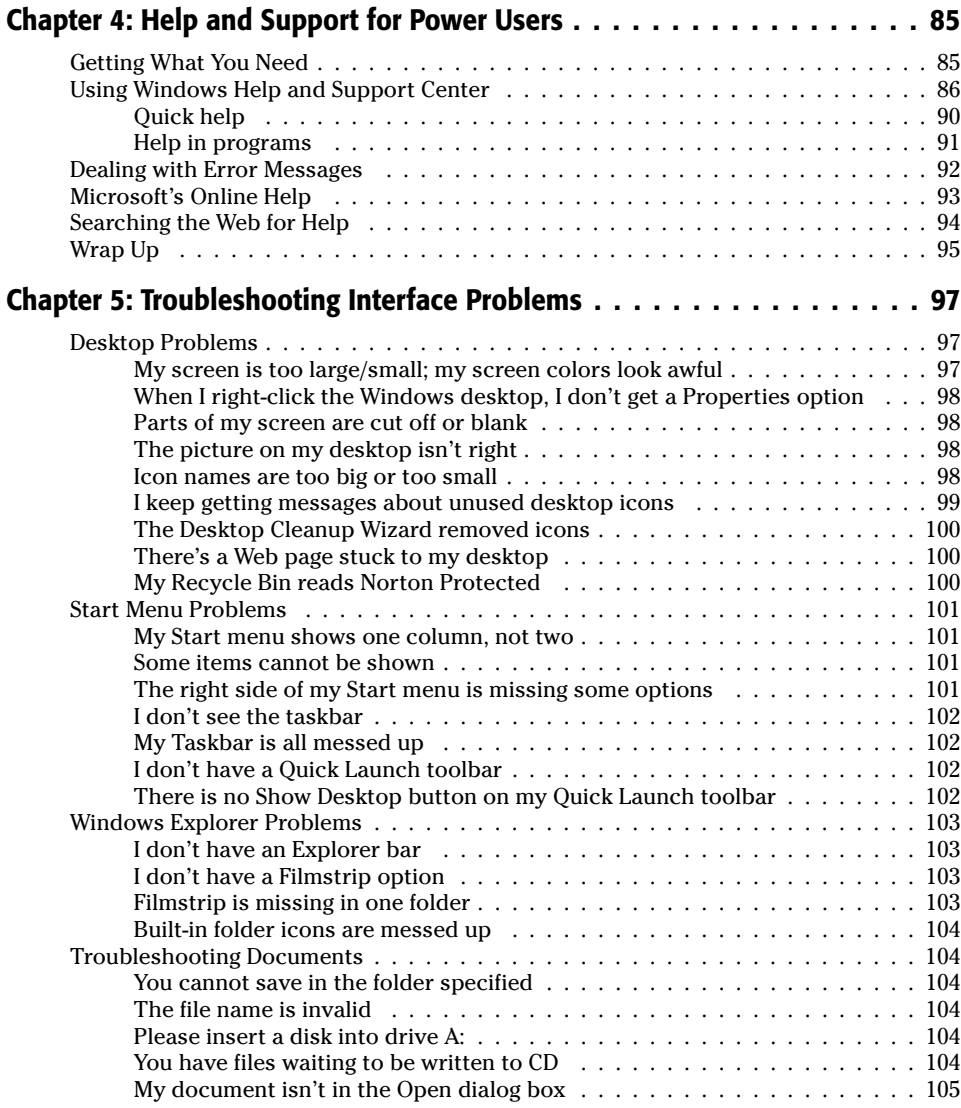

### Part II: Customizing Windows XP

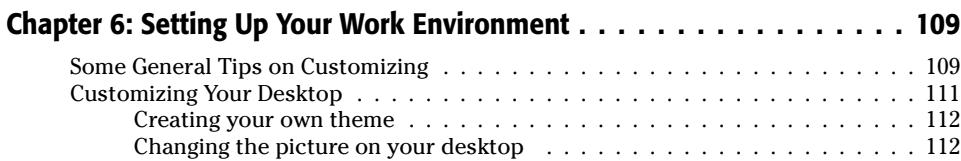

#### $\overline{\mathbf{107}}$

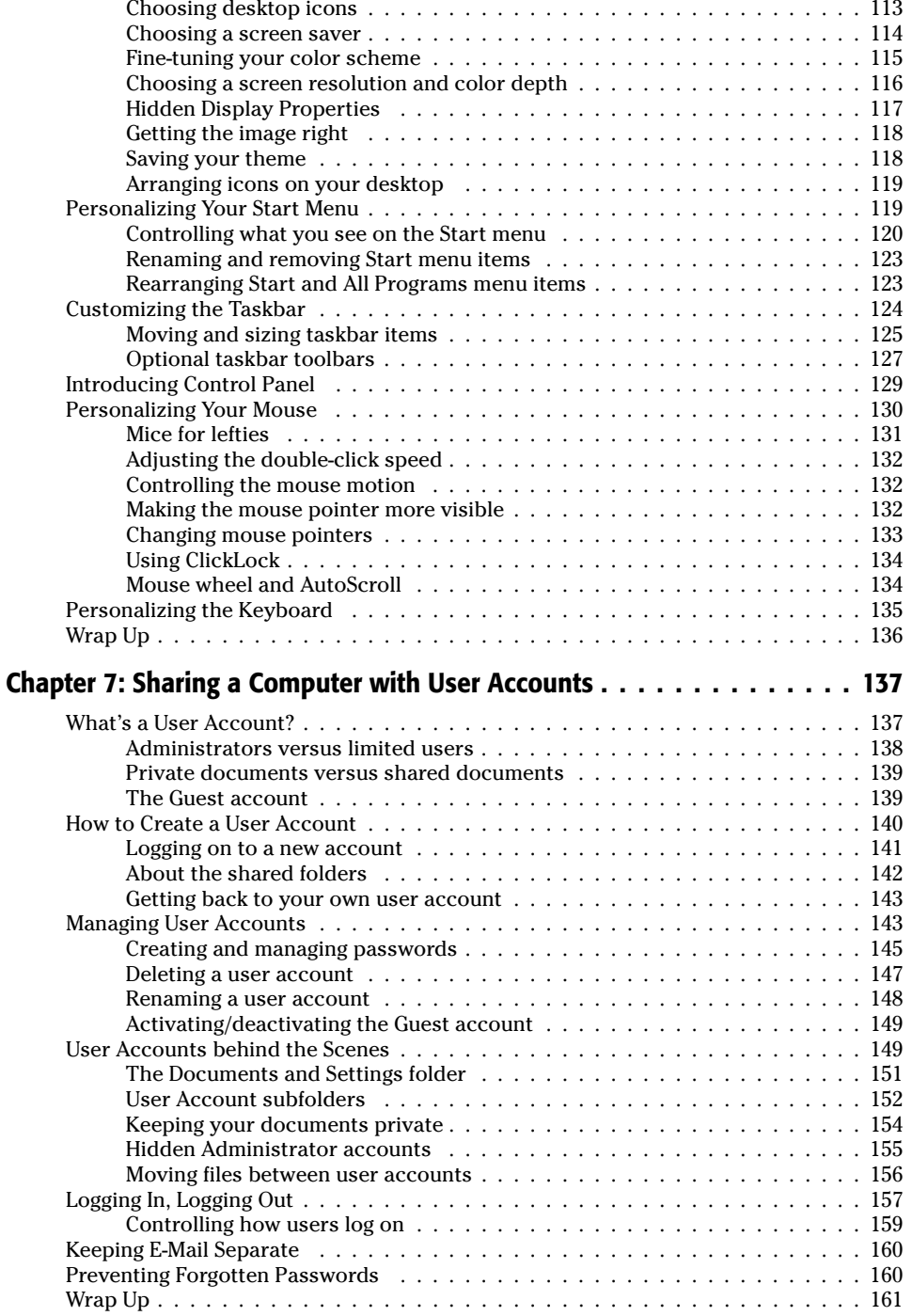

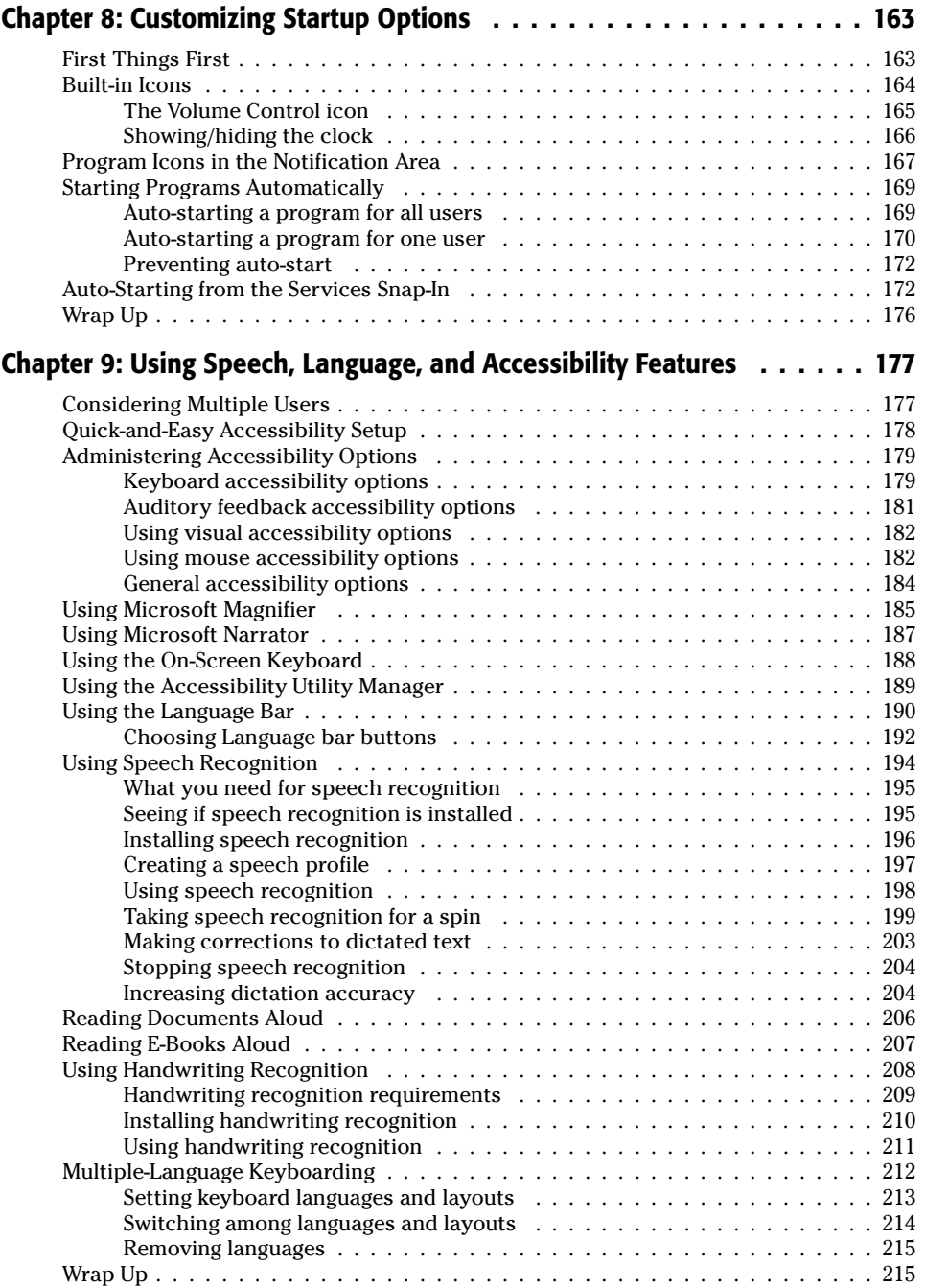

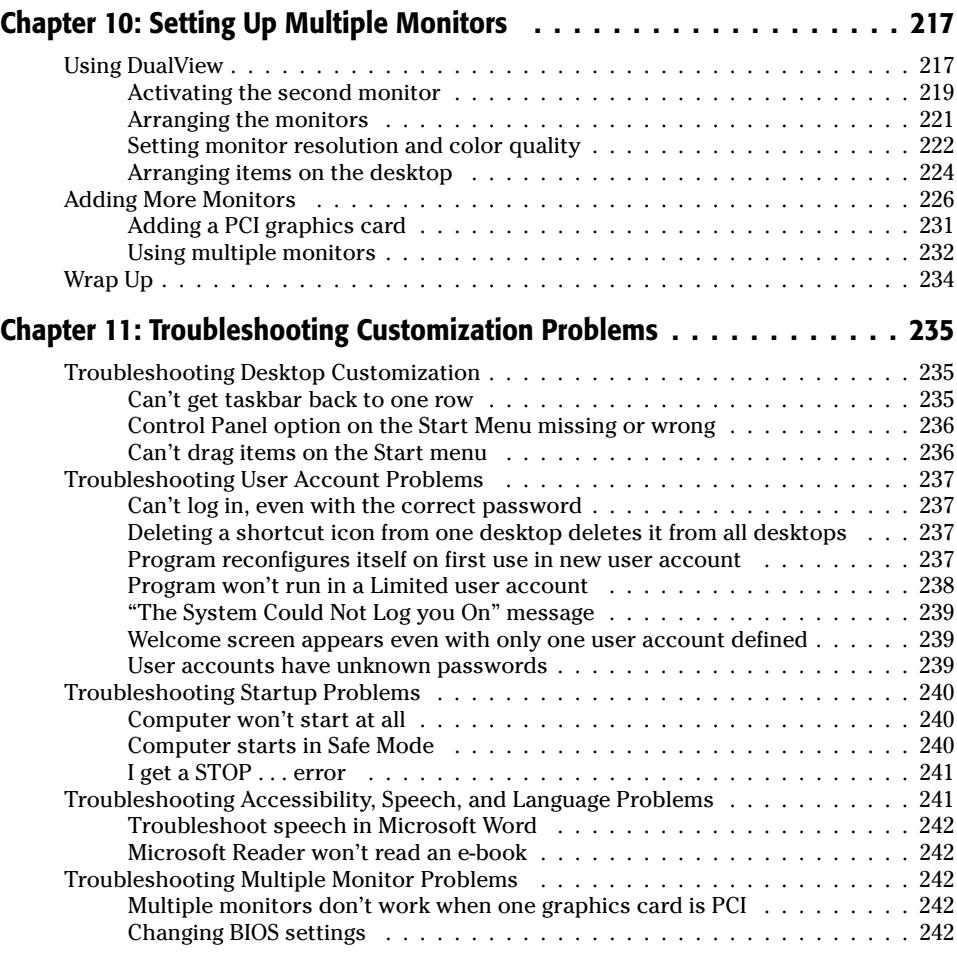

#### **Part III: Managing Files and Folders**

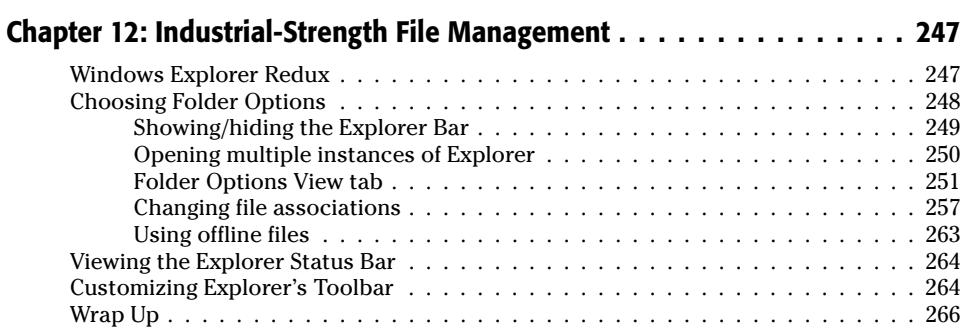

#### 245

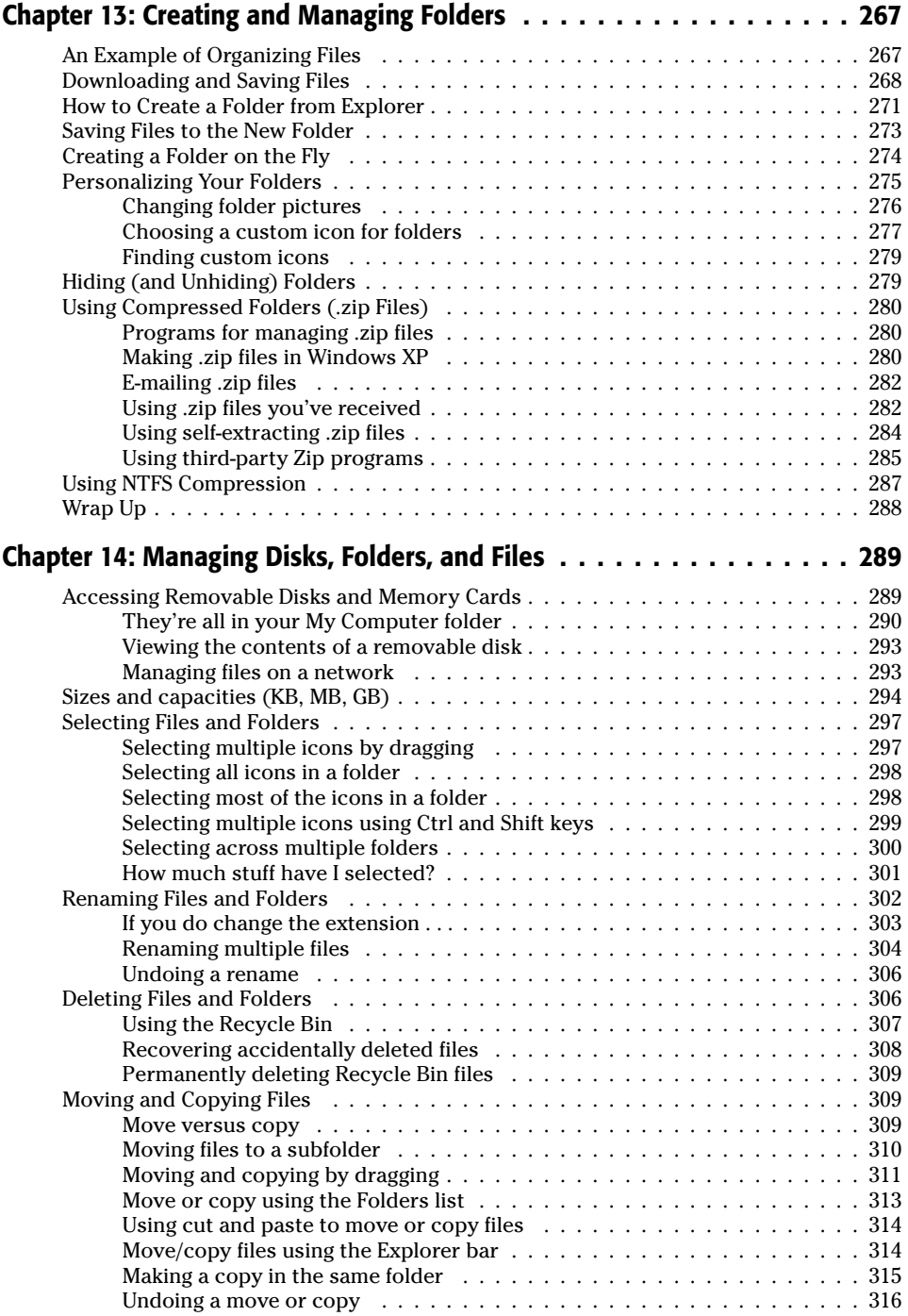

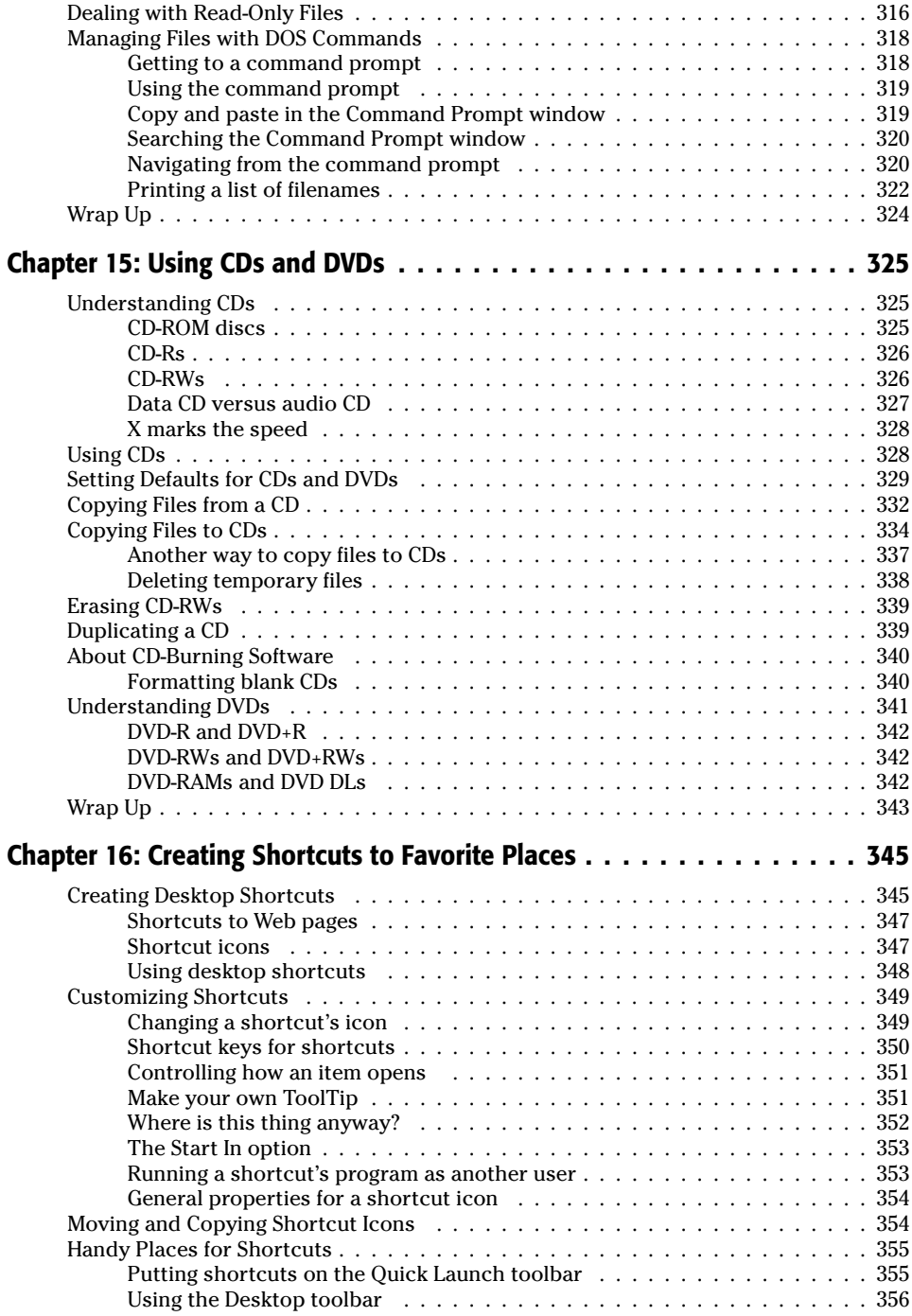

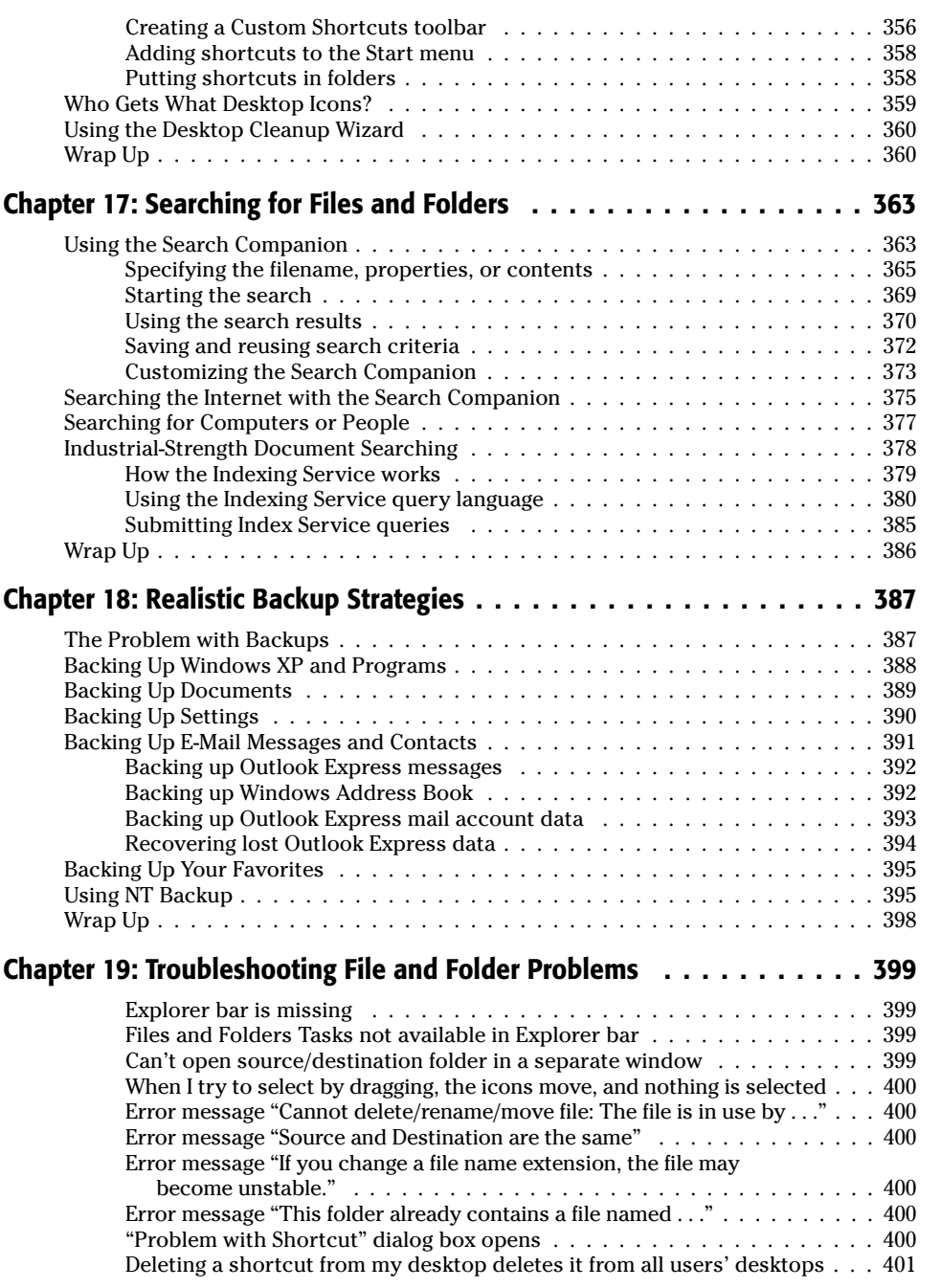

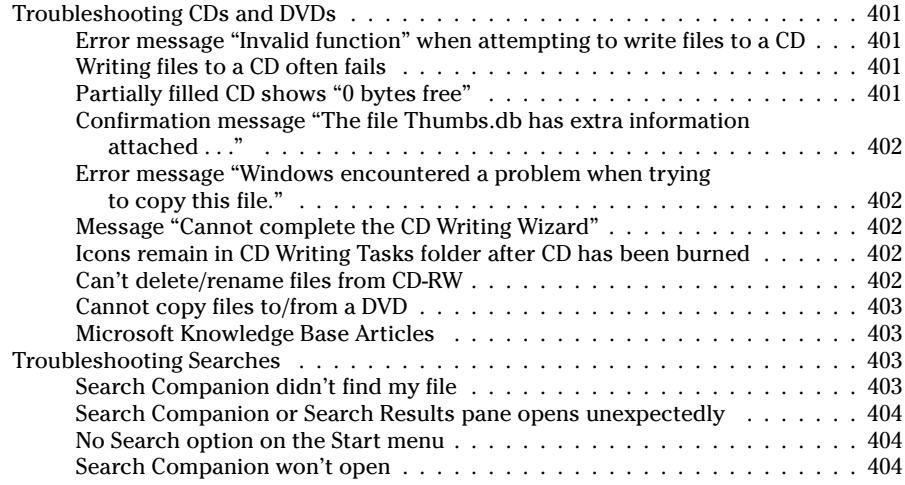

407

#### Part IV: Printing and Faxing

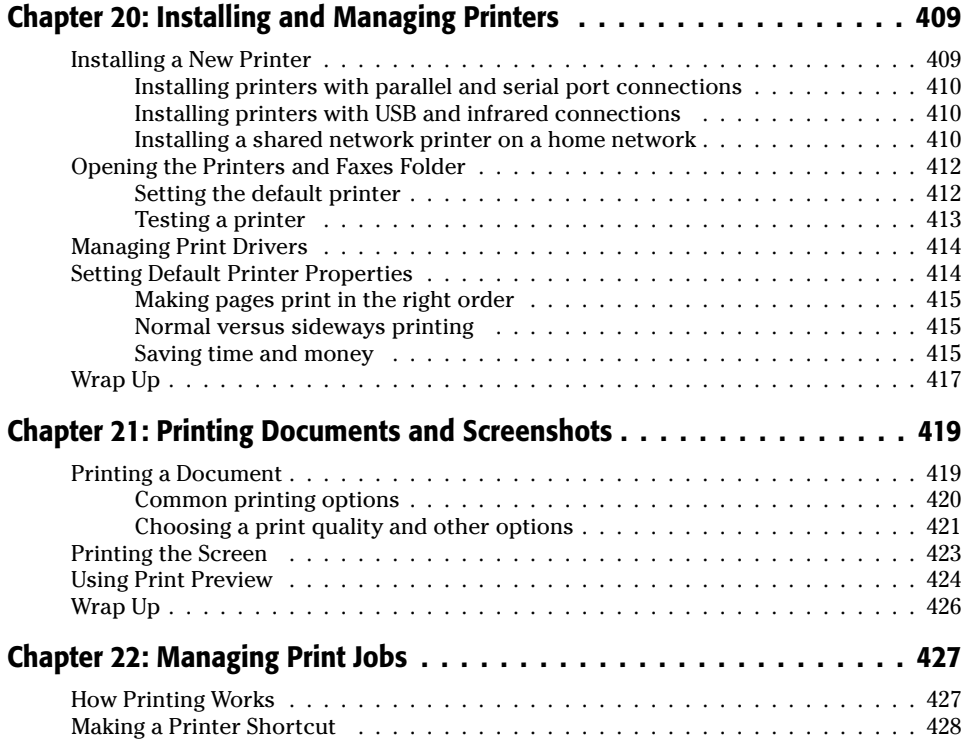

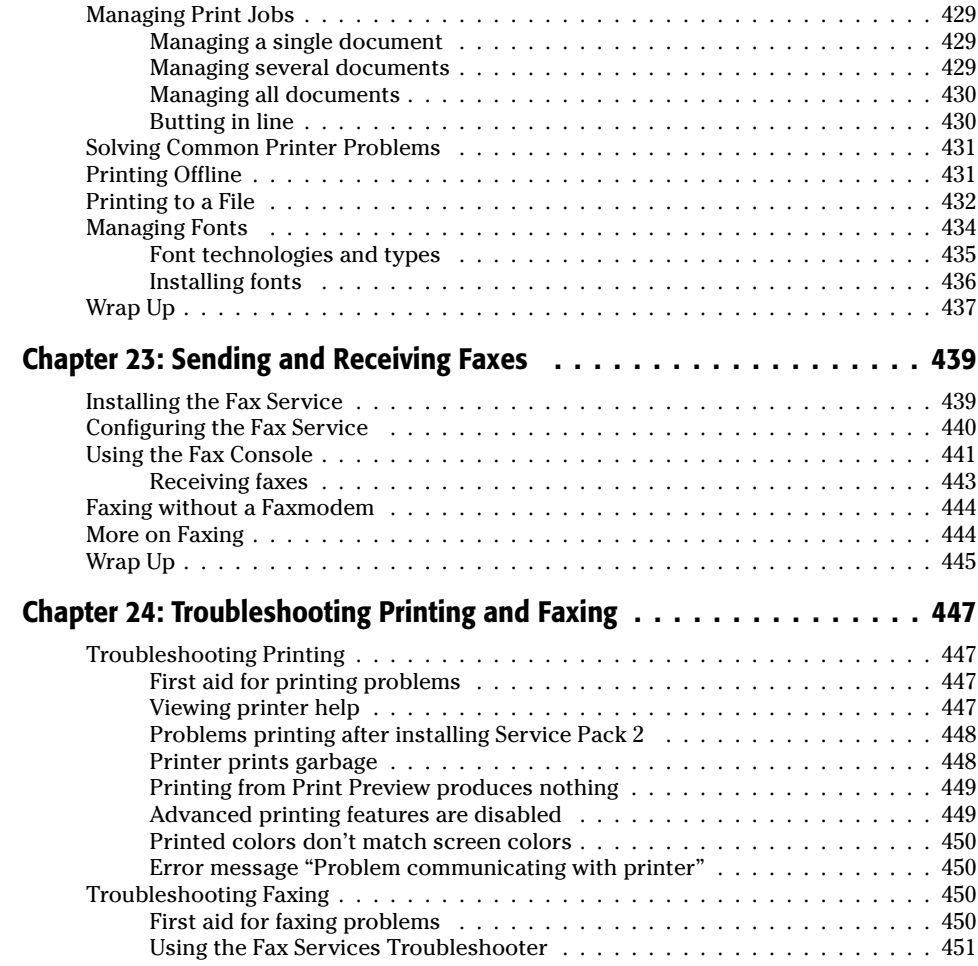

### Part V: Securing Your System

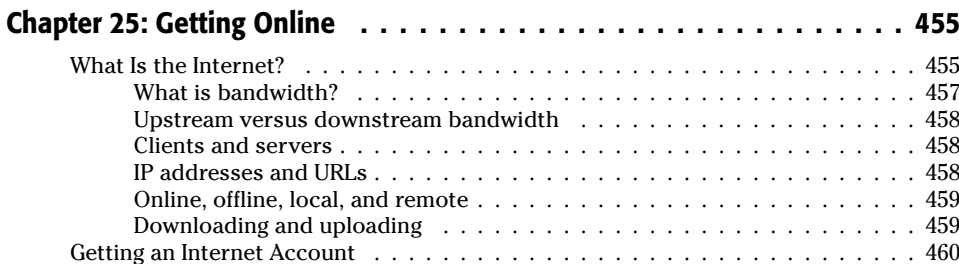

453

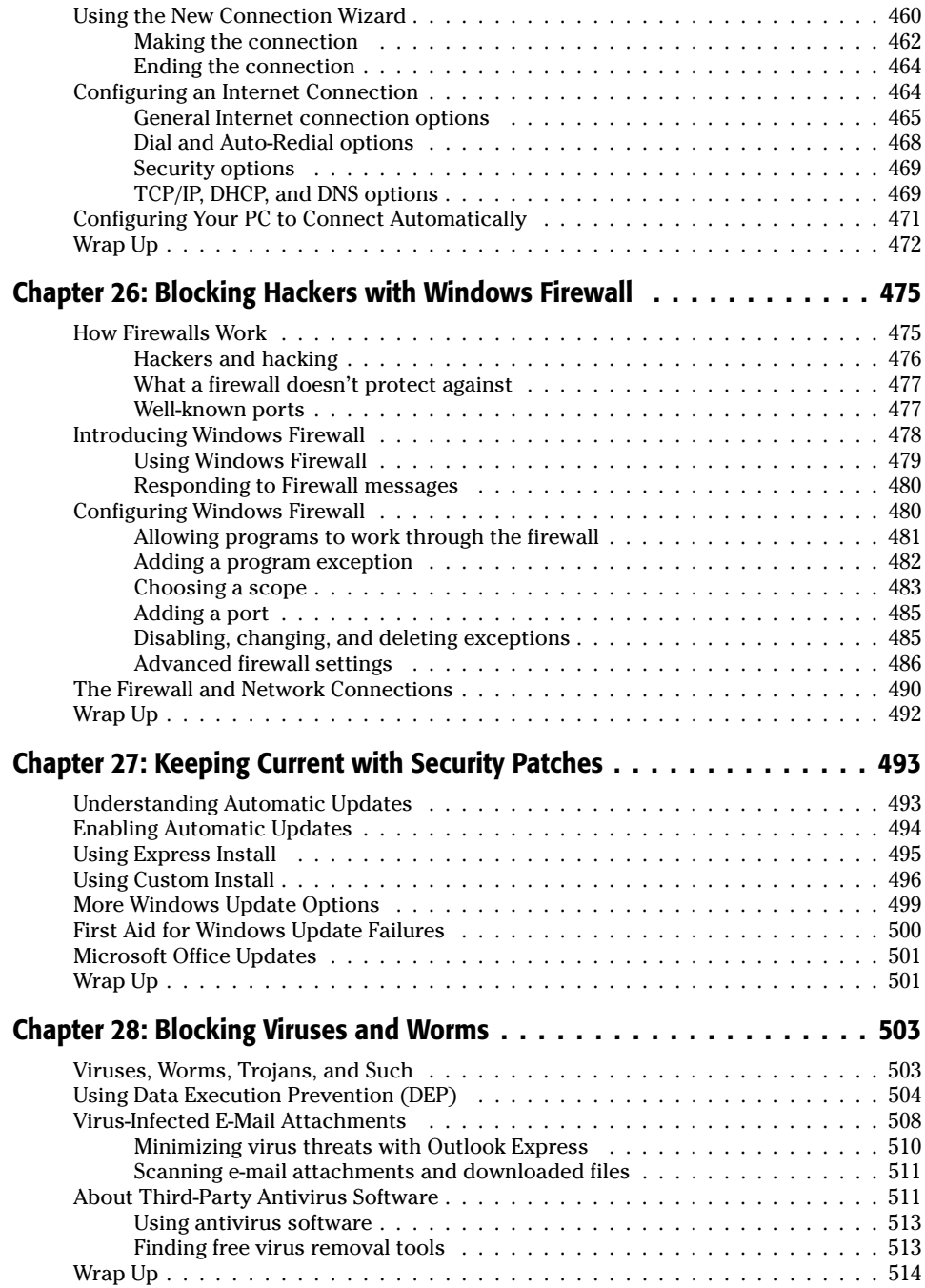

539

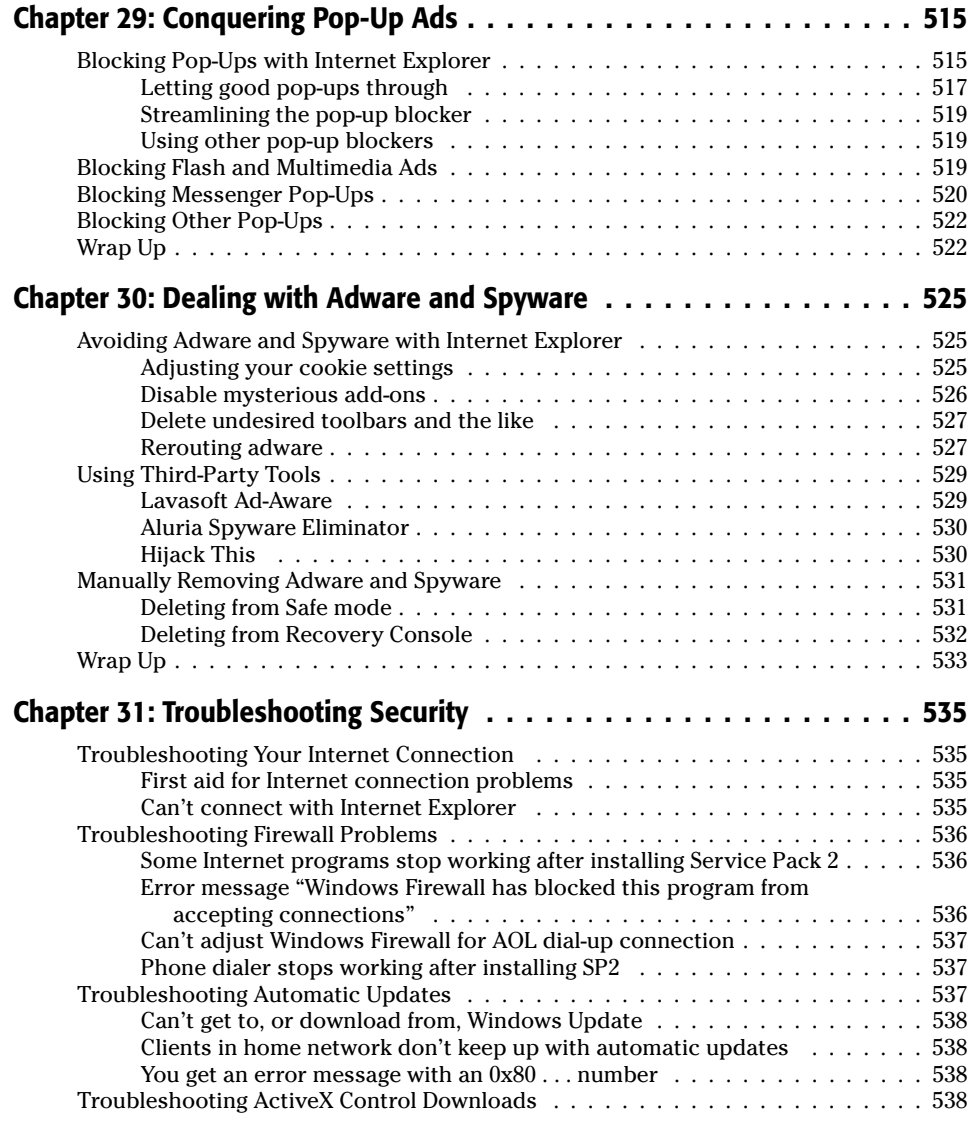

#### **Part VI: Power Using the Internet**

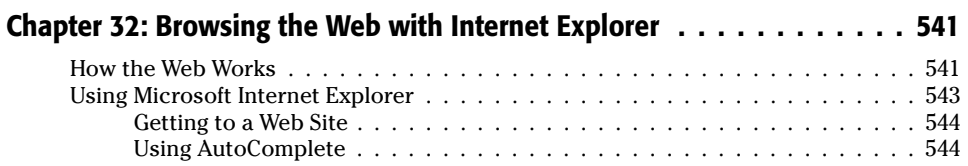

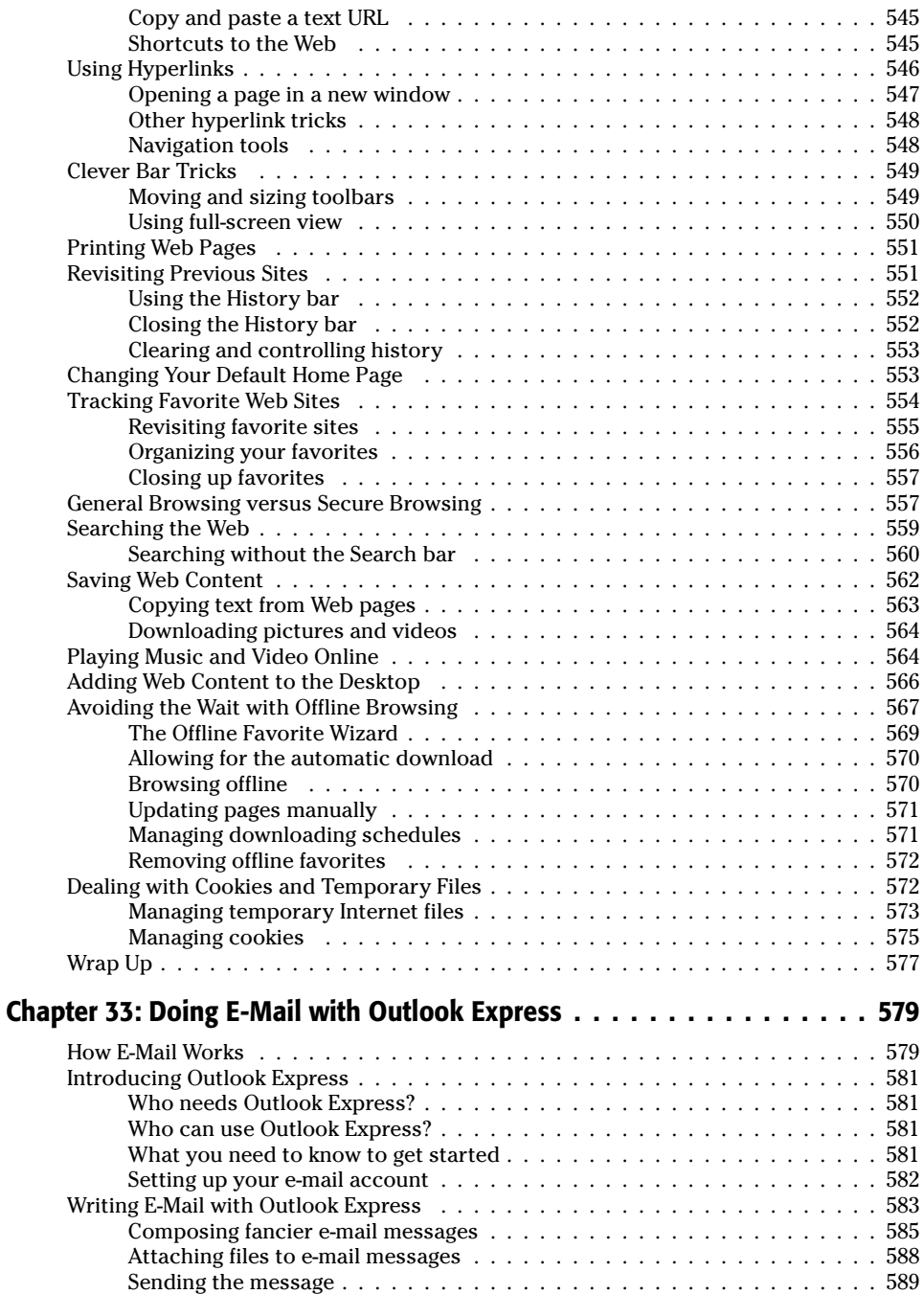

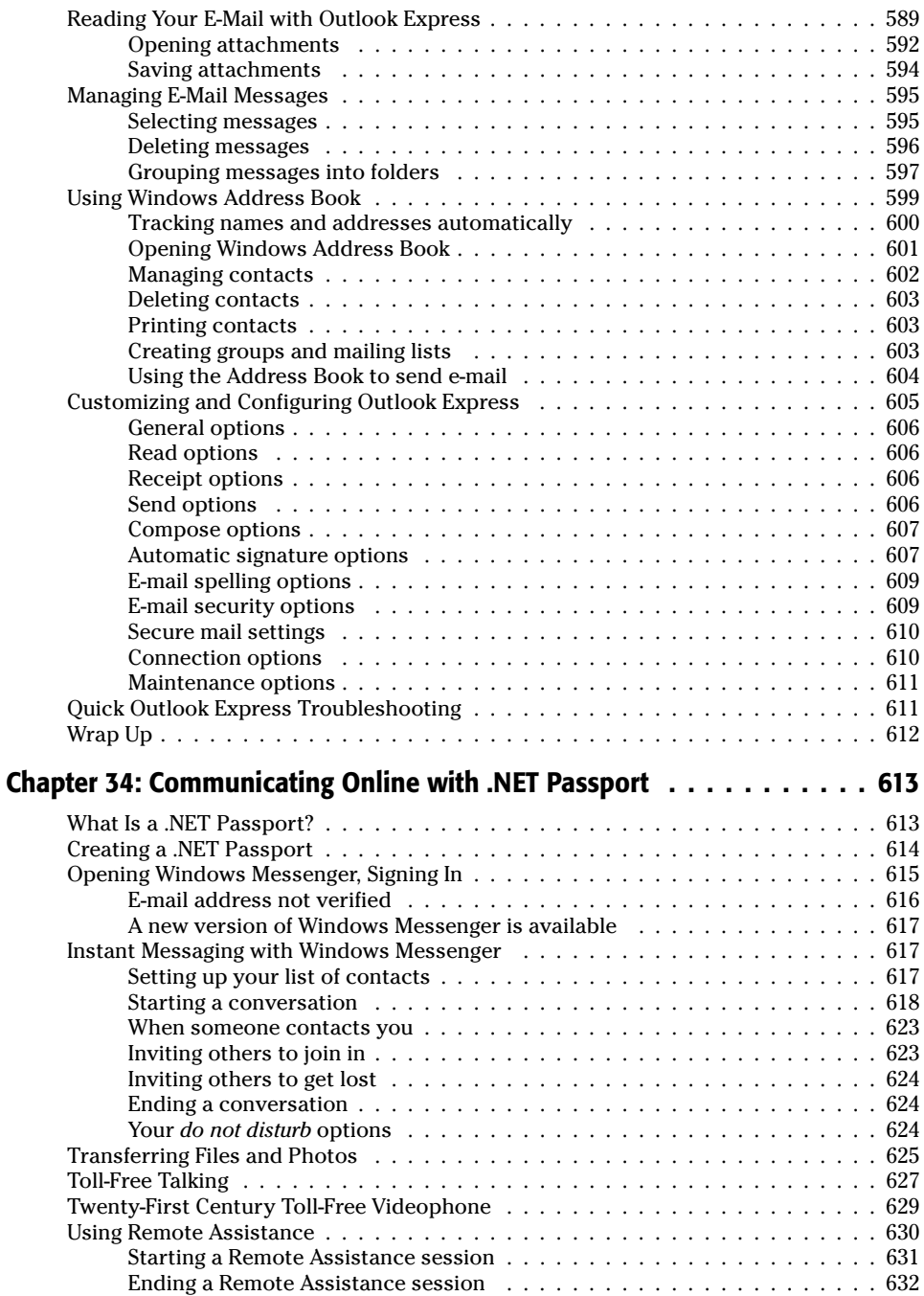

#### xxviii **Contents**

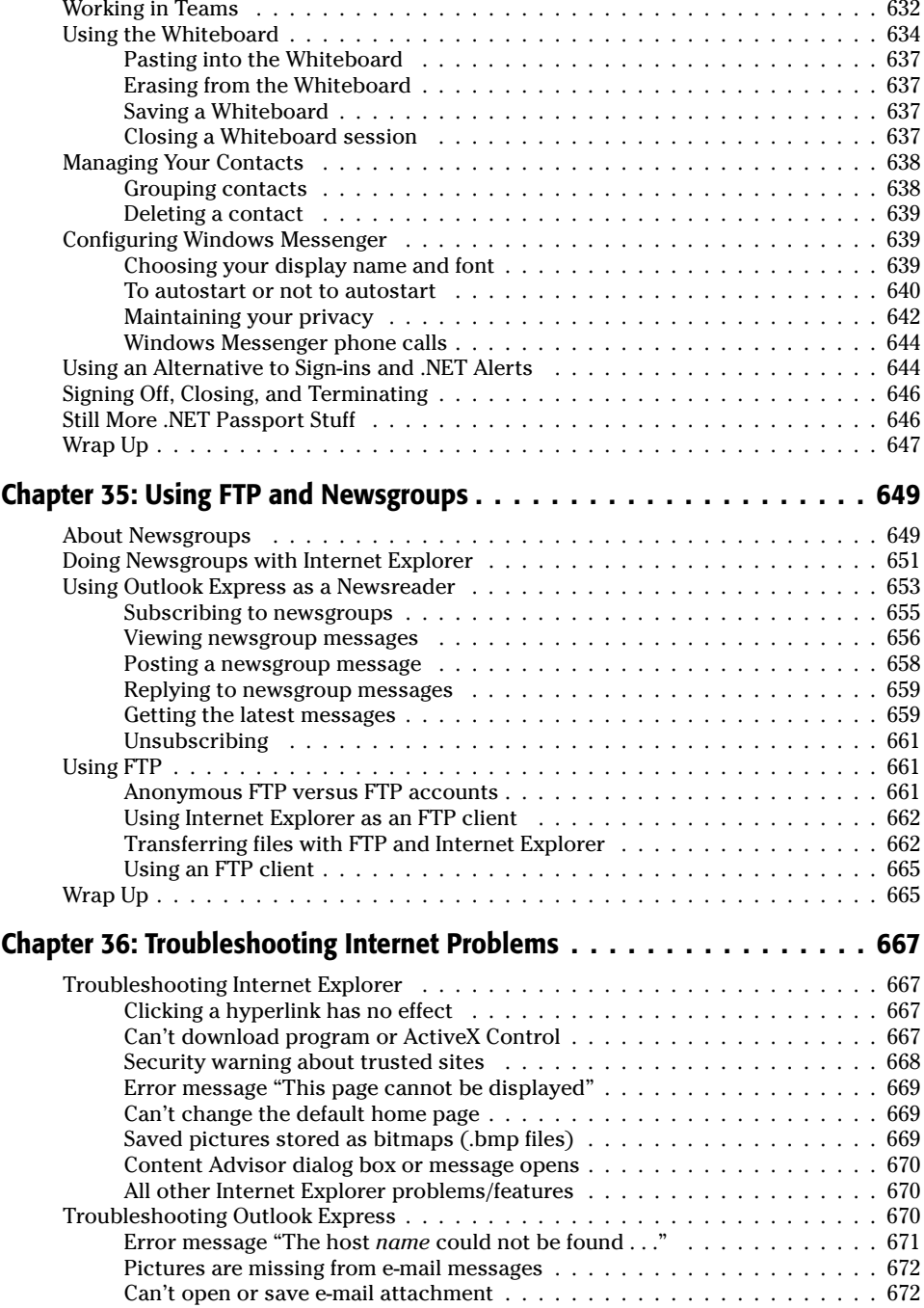

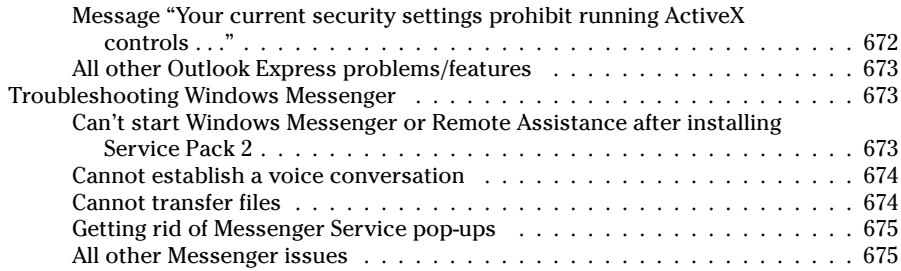

#### **Part VII: Using and Creating Digital Media**

#### 677

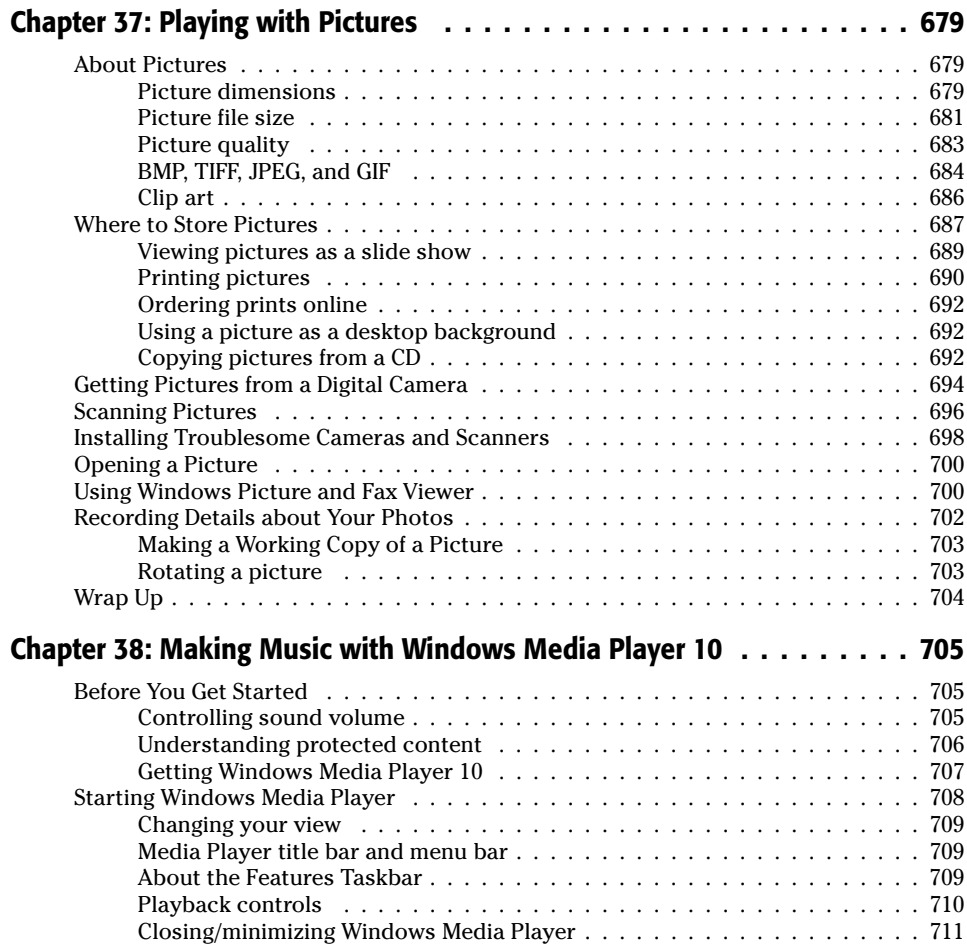

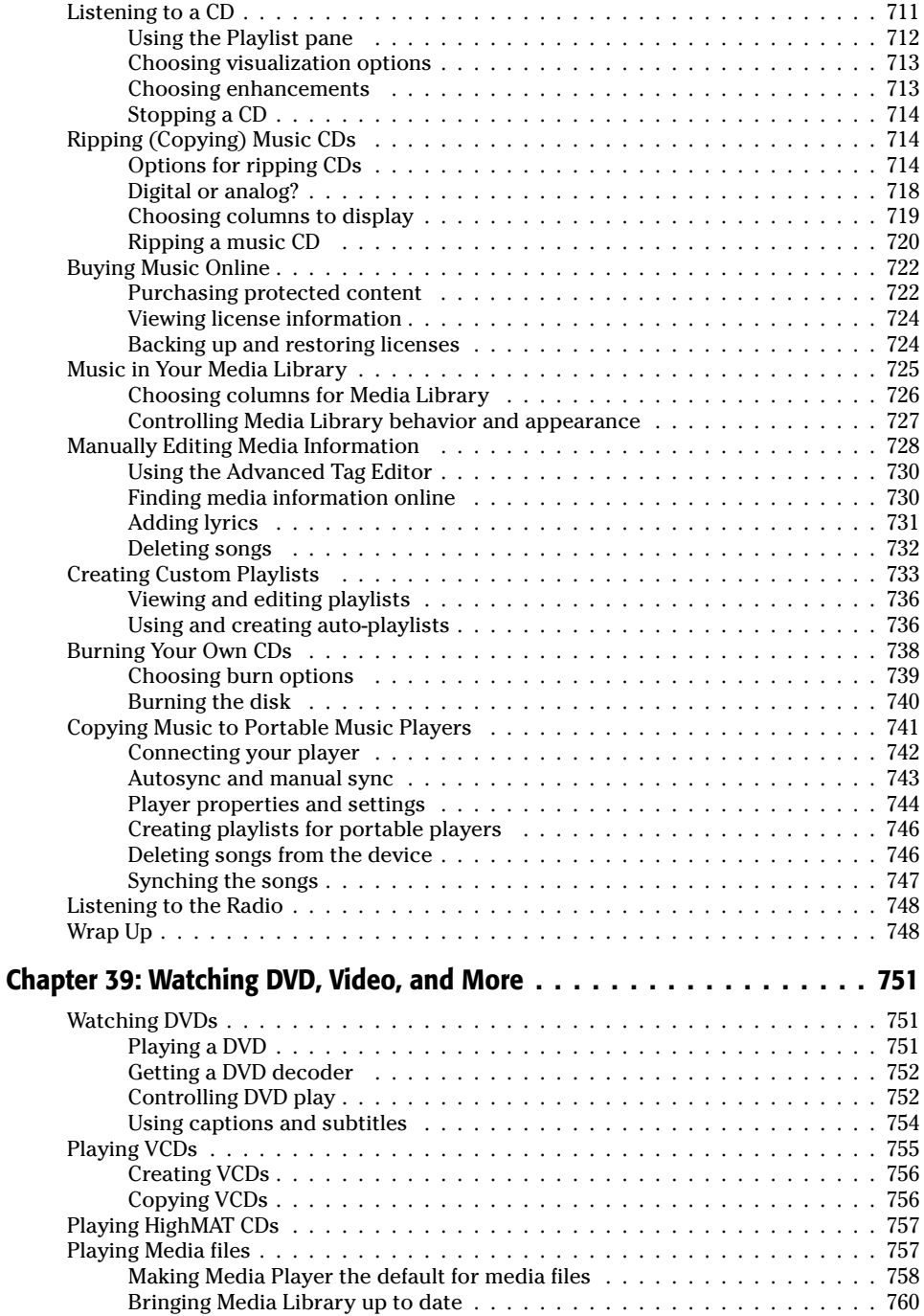

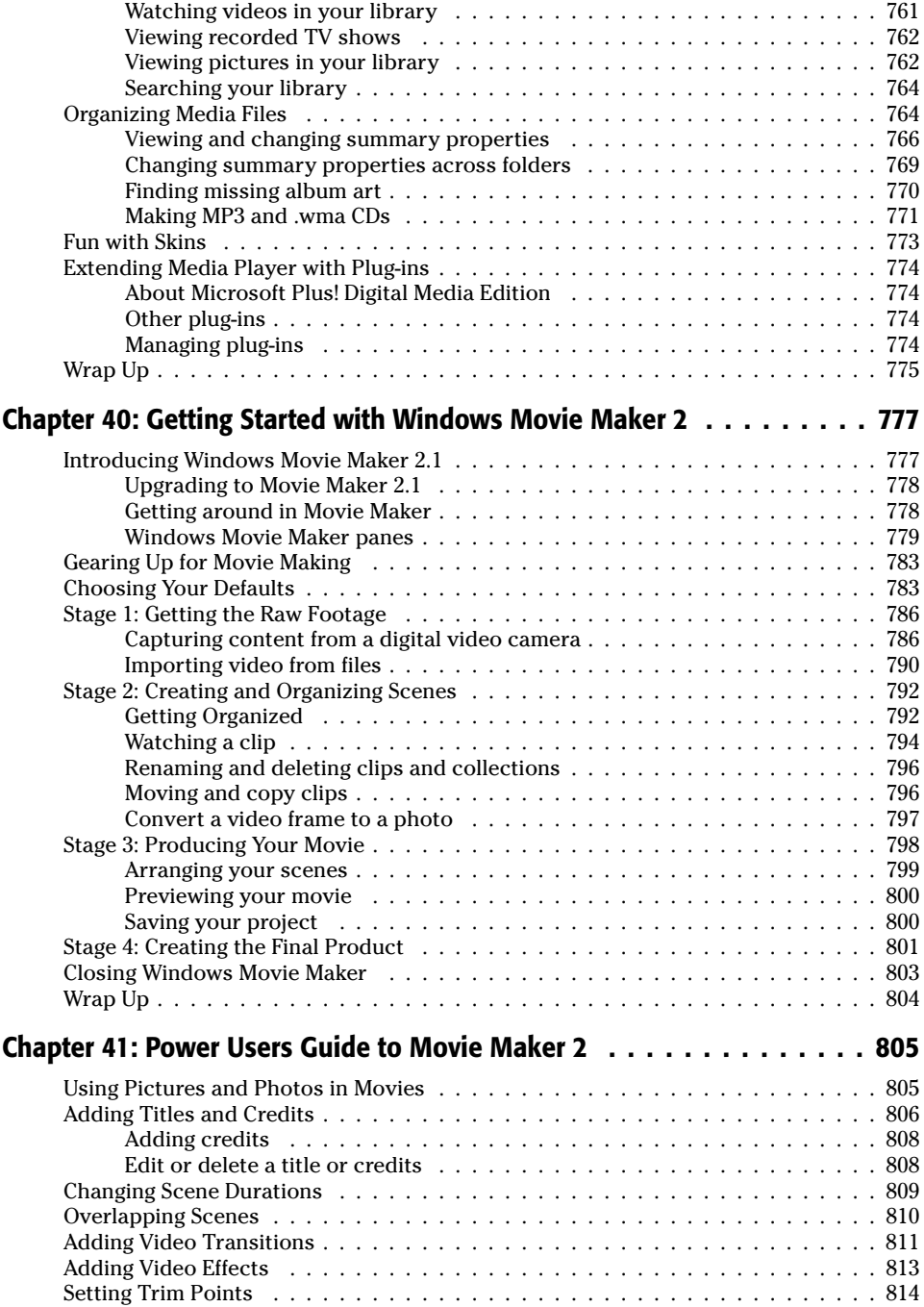

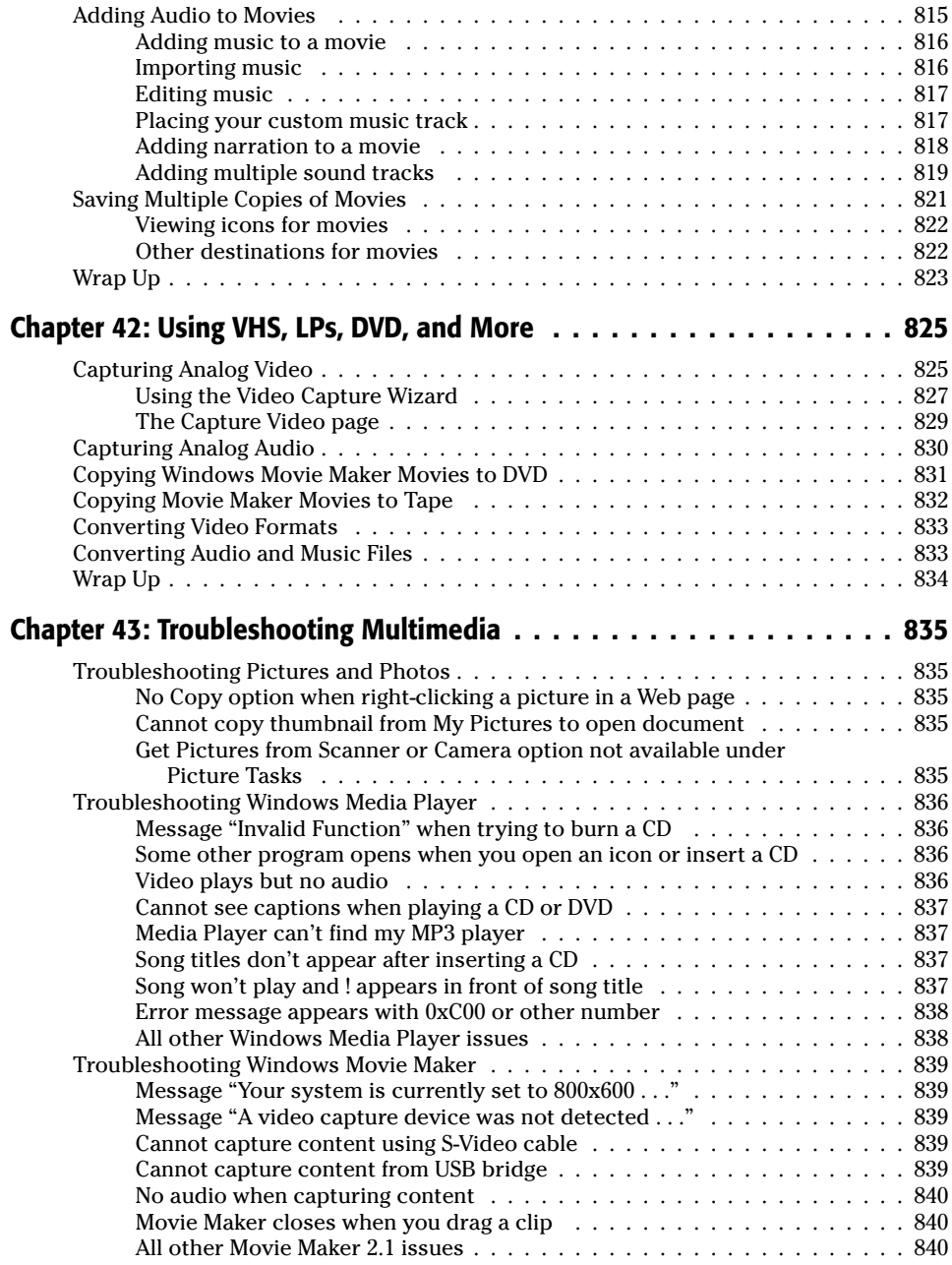

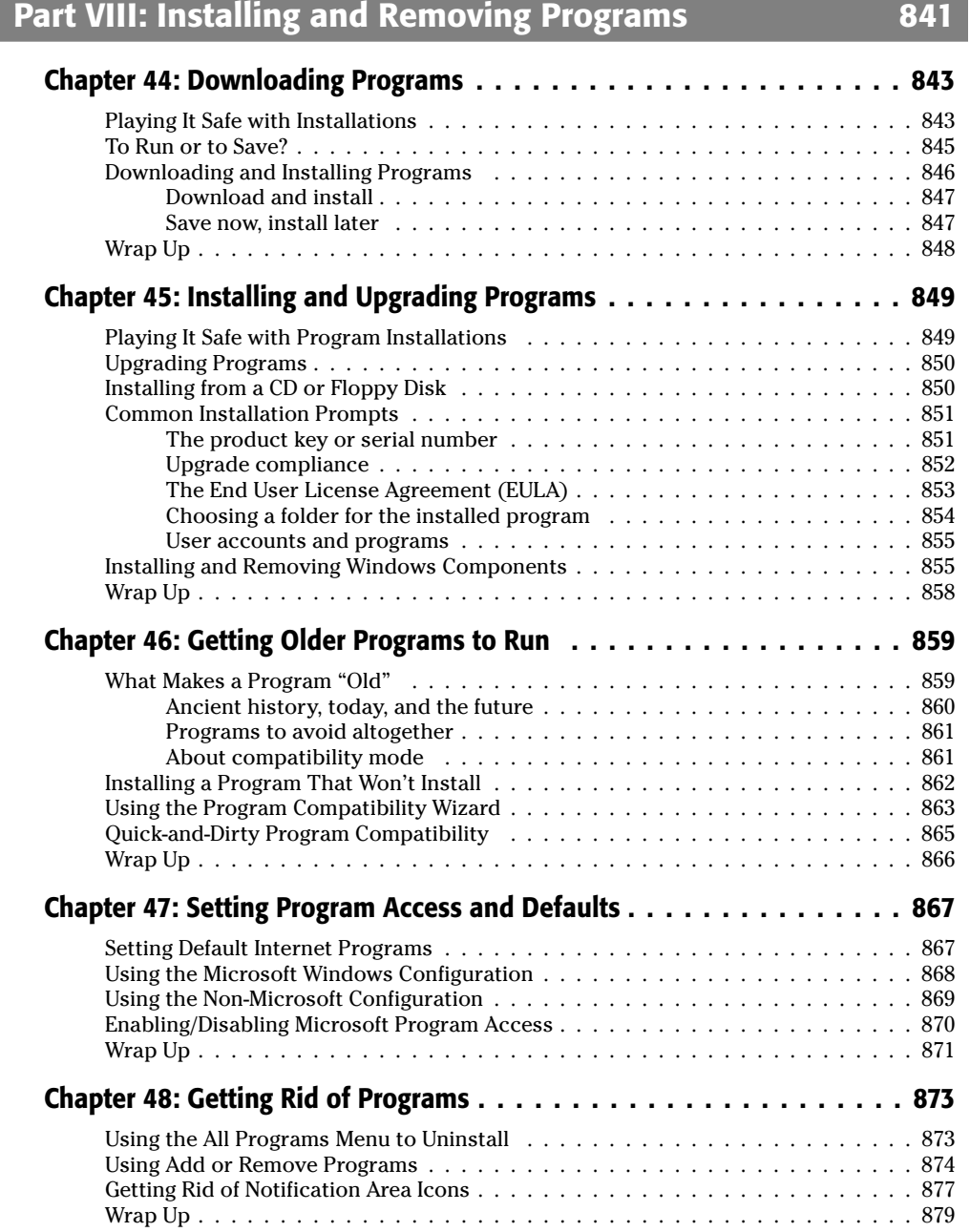

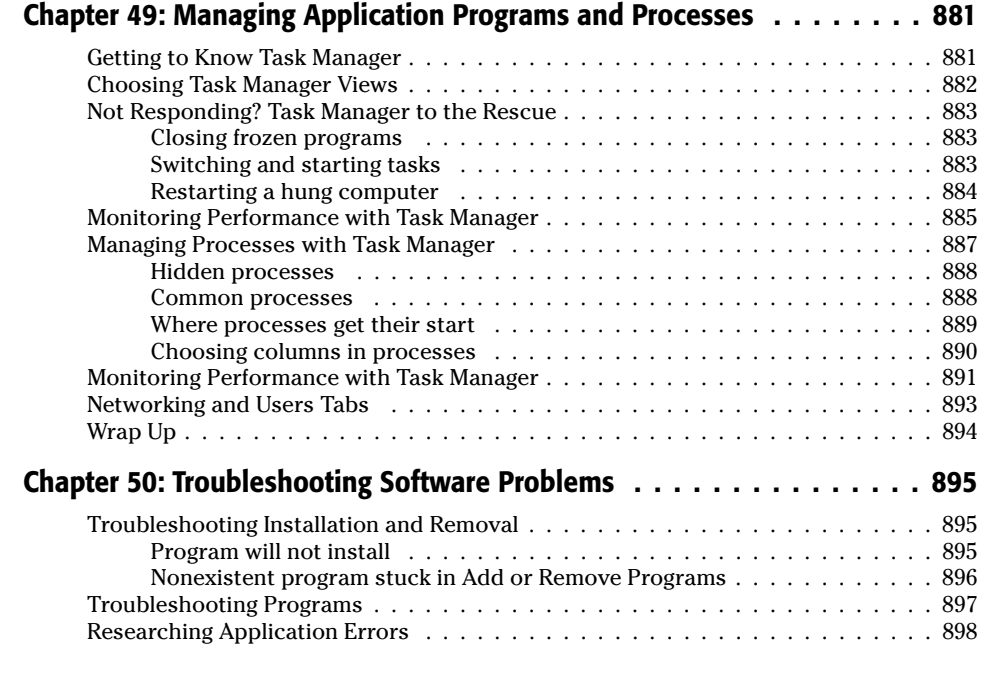

#### Part IX: Installing, Using, and Troubleshooting Hardware 899

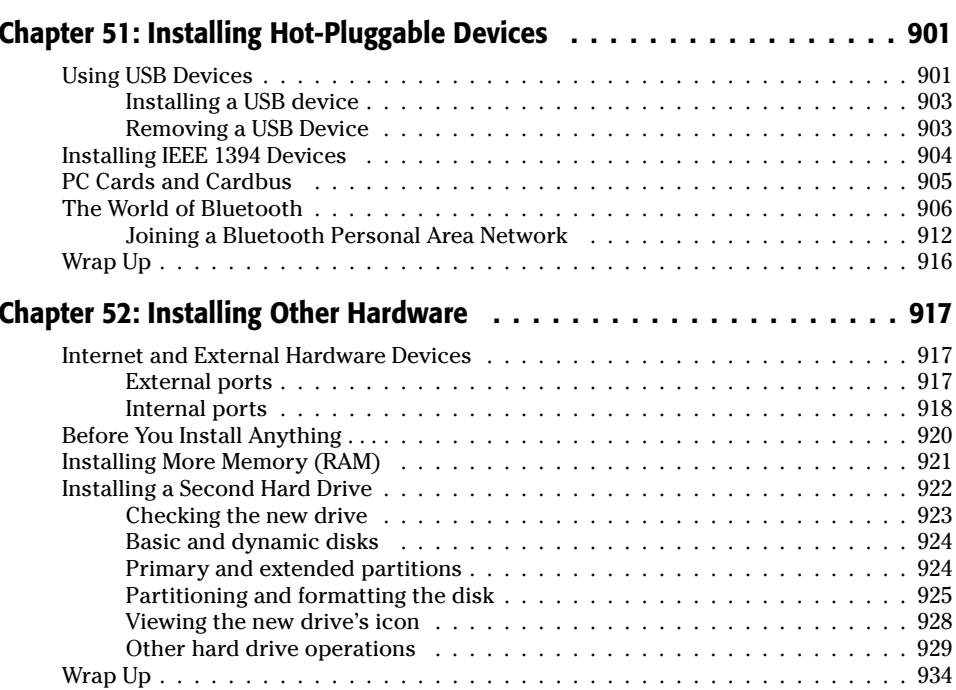

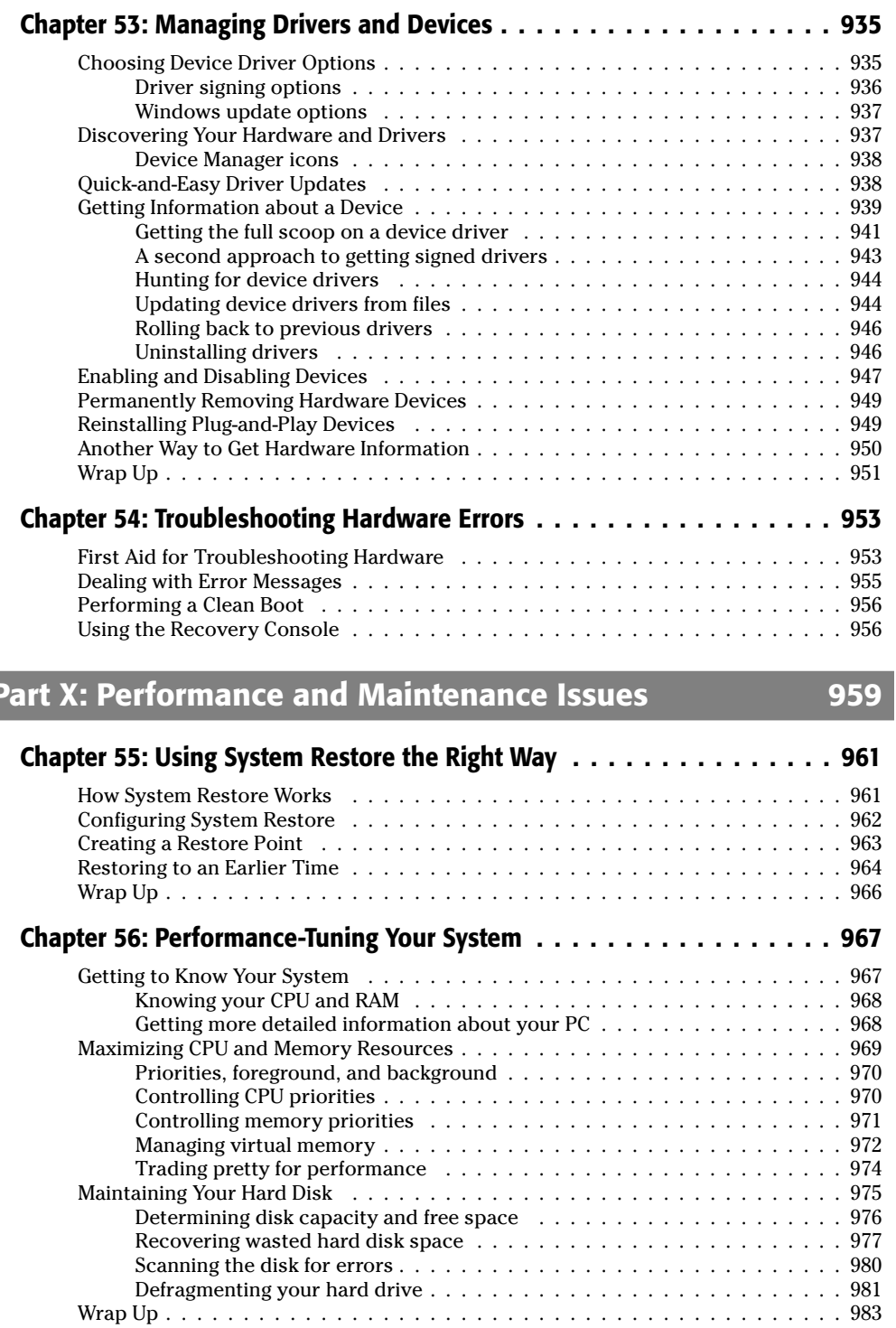

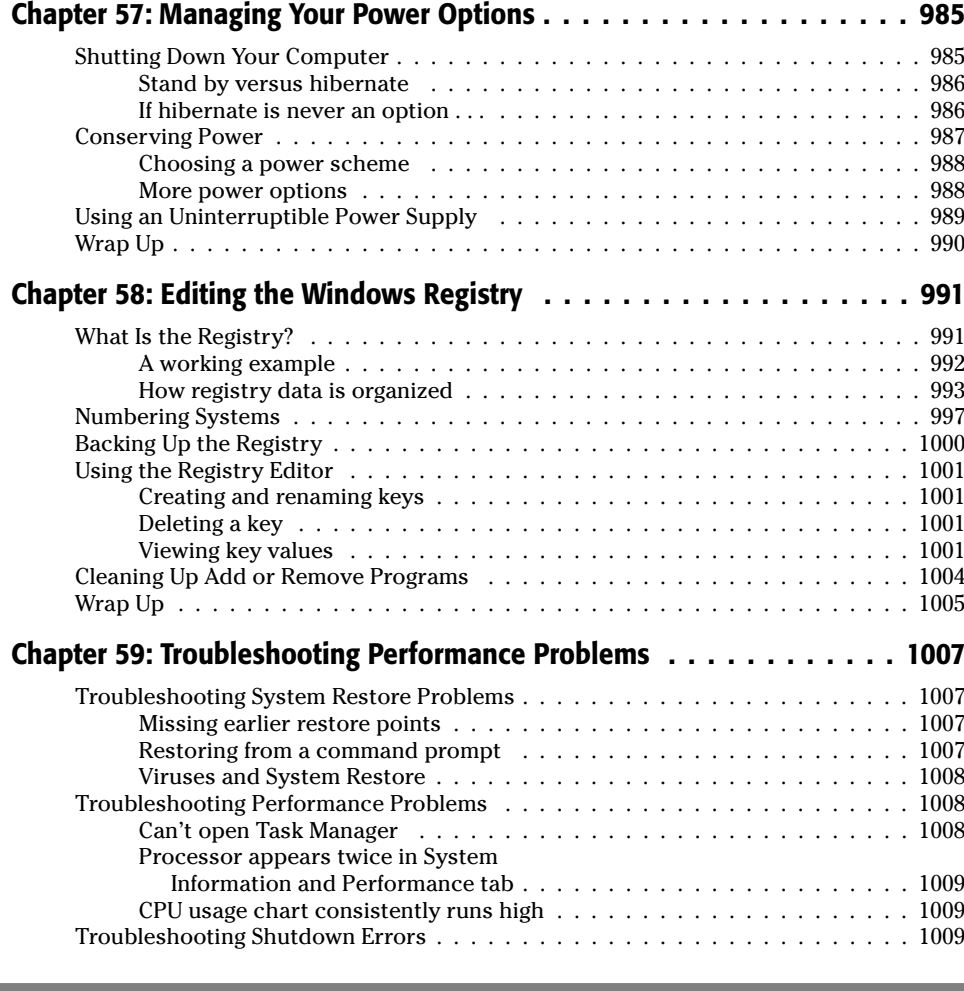

### **Part XI: Home and Small-Business Networking**

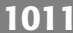

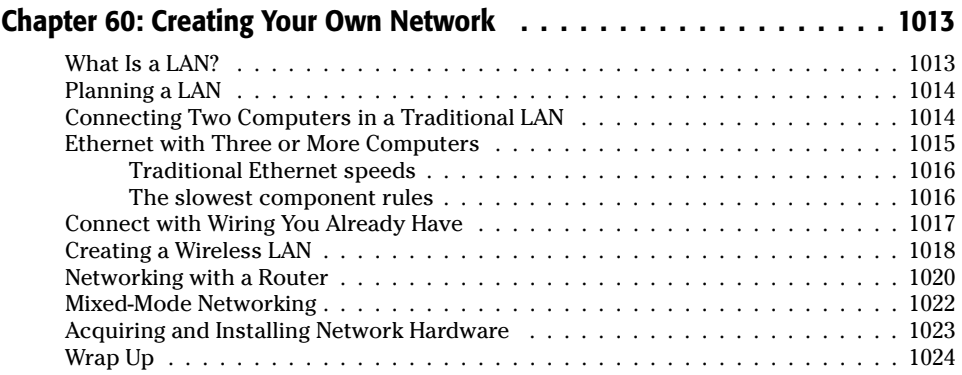

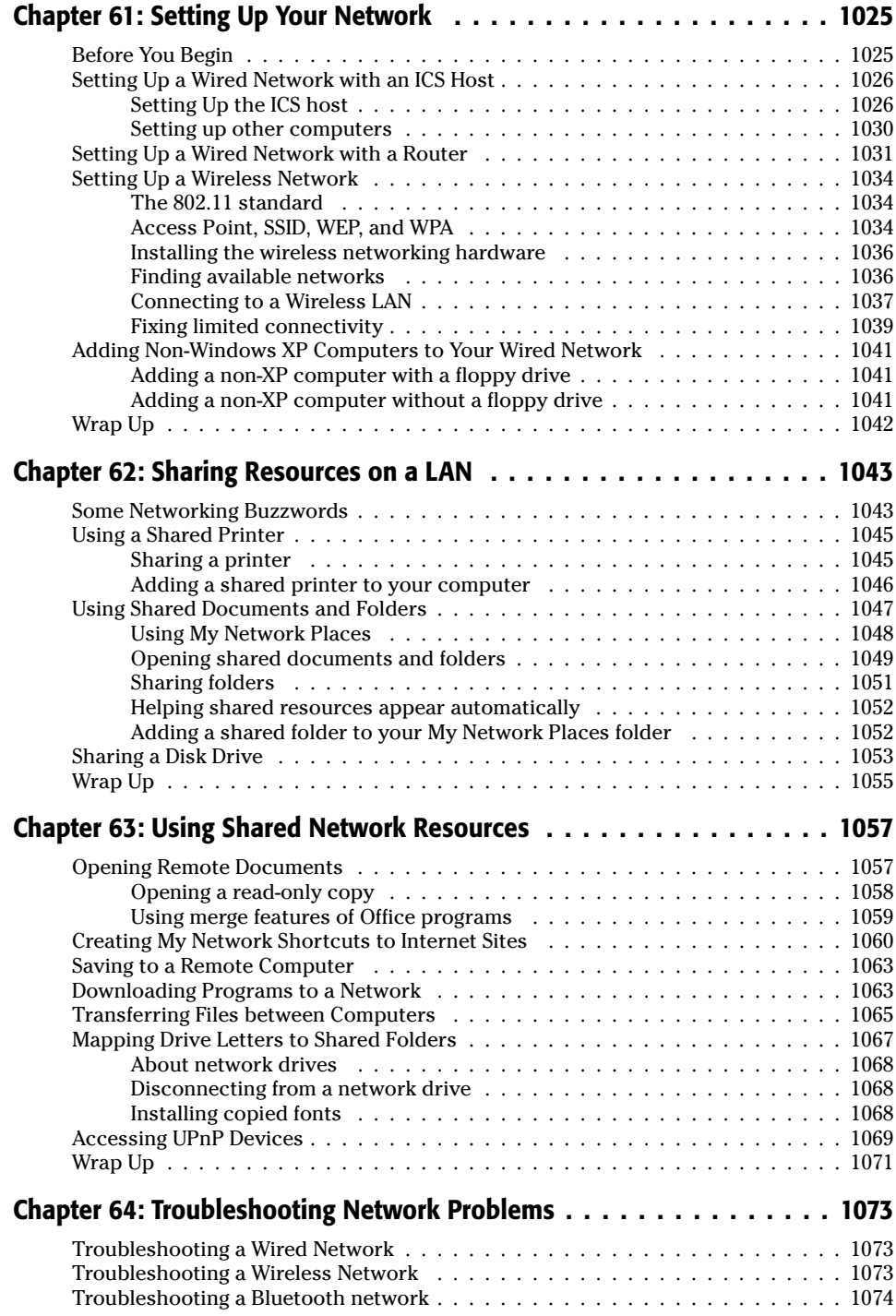

### XXXVIII Contents

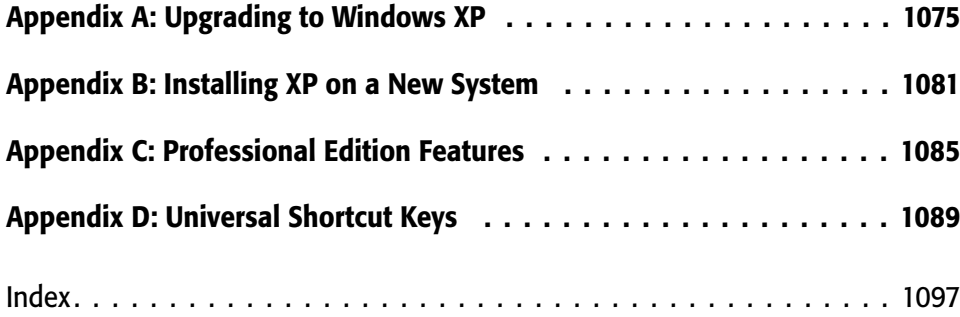